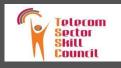

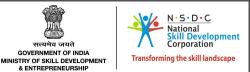

## QUALIFICATIONS PACK - OCCUPATIONAL STANDARDS FOR TELECOM INDUSTRY

### What are Occupational Standards(OS)?

OS describe what individuals need to do, know and understand in order to carry out a particular job role or function

## OS are performance standards that individuals must achieve when carrying out functions in the workplace, together with specifications of

the underpinning knowledge and understanding

#### Contact Us:

2nd Floor, PLOT : 105,Sector - 44, GURGAON - 122003 T: 0124 - 4148029 E-mail: tssc@tsscindia.com

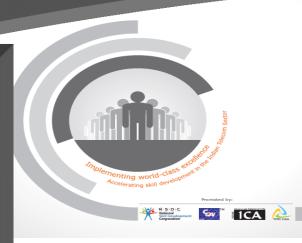

# Contents

| 1. | Introduction and Contacts | .1 |
|----|---------------------------|----|
| 2. | Qualifications Pack       | .2 |
| 3. | Glossary of Key Terms     | .3 |
| 4. | OS Units                  | .5 |
| 5. | Assessment Criteria       | 23 |
|    |                           |    |

## Introduction

## Qualifications Pack- Telecom Terminal Equipment Application Developer (Android)

SECTOR: TELECOM SUB-SECTOR: Handset

**OCCUPATION: TERMINAL EQUIPMENT APPLICATION DEVELOPER** 

#### **REFERENCE ID: TEL/Q2300**

Aligned to: NCO -2015/2153.0101

**Brief Job Description:** Telecom Terminal Equipment Application Developer is responsible for creating customized Applications for Android platform that can be used by Smartphone or Tablets running on Android Operating System. Developer creates User Interfaces, writes business logics for events, activities and business logic defined by the app. The Developer also performs unit tests for the codes written and also ensures that adequate security measures are taken to protect valuable data used in the app by unauthorized external agents.

**Personal Attributes:** This job requires the individual to have good Programming Skills in Java , knowledge of Object Oriented Programming, Multithreading and operating System concepts. Additional skills including communication skills strong customer service, strong problem solving skills ; should be self motivated; should be able to apply practical judgment to successfully perform the assigned responsibilities and a team player with ability to work with team and under pressure.

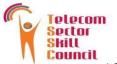

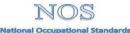

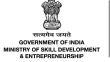

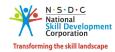

 Impose
 Impose

 Sector
 National Occupational Standards

 Skill
 Government Application Developer(Android)

 Qualifications Pack for Telecom Terminal Equipment Application Developer(Android)

| Qualifications Pack Code | TEL/Q2300                           |                      |                   |
|--------------------------|-------------------------------------|----------------------|-------------------|
| Job Role                 | Telecom Terminal Equi               | pment Application De | veloper (Android) |
| Credits NSQF             | TBD                                 | Version number       | 1.0               |
| Sector                   | Telecom                             | Drafted on           | 23-06-2014        |
| Sub-sector               | Handset                             | Last reviewed on     | 24-06-2014        |
| Occupation               | Tr. Equip. Application<br>Developer | Next review date     | 26-12-2016        |
| NSQF Clearance on        |                                     | 20/07/2015           |                   |

| Job Role                                                                             | Customer Premises Equipment                                                                                                    |  |
|--------------------------------------------------------------------------------------|----------------------------------------------------------------------------------------------------|--|
| Role Description                                                                     | Telecom Terminal Equipment Application Developer is<br>responsible for interpreting the business logic required to<br>create an Android Application, Creating User Interface,<br>Writing Business logics for events and actions, processing<br>data and information, testing the application and<br>publishing application.                                             |  |
| NSQF level                                                                           | 4                                                                                                    |  |
| Minimum Educational Qualifications<br>Maximum Educational Qualifications<br>Training | 12 <sup>th</sup> Pass Preferably.<br>ITI Diploma, Bsc. Computer Science, B.Tech<br>(Telecommunication, Computer Science)<br><b>Practical knowledge of Java programming language is essential.</b>                                                                                                    |  |
| Minimum Entry Job Age                                                                | 18 Years                                                                                                    |  |
| Experience                                                                           | 0-2 years                                                                                                    |  |
| Applicable National Occupational<br>Standards (NOS)                                  | <ol> <li>Compulsory:</li> <li>1. <u>TEL/N2300 (Setting up Android Application Development environment &amp; creating User Interface)</u></li> <li>2. <u>TEL/N2301 (Creating Android VAS Application)</u></li> <li>3. <u>TEL/N2302 (Creating Applications for Android Tablets)</u></li> <li>4. <u>TEL/N2303 (Testing and Publishing Android Applications)</u></li> </ol> |  |
| Performance Criteria                                                                 | As described in the relevant OS units                                                                                                    |  |

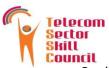

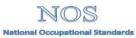

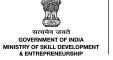

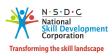

Oualifications Pack for Telecom Terminal Equipment Application Developer(Android)

| Keywords /Terms                  | Description                                                                                                    |
|----------------------------------|----------------------------------------------------------------------------------------------------|
| Sector                           | Sector is a conglomeration of different business operations having similar businesses and interests. It may also be defined as a distinct subset of the economy whose components share similar characteristics and interests.                                                                           |
| Sub-sector                       | Sub-sector is derived from a further breakdown based on the characteristics and interests of its components.                                                                                                    |
| Occupation                       | Occupation is a set of job roles, which perform similar/related set of functions in an industry.                                                                                                    |
| Function                         | Function is an activity necessary for achieving the key purpose of the sector, occupation, or area of work, which can be carried out by a person or a group of persons. Functions are identified through functional analysis and form the basis of OS.                                                  |
| Job Role                         | Job role defines a unique set of functions that together form a unique employment opportunity in an organization.                                                                                                    |
| OS                               | OS specify the standards of performance an individual must achieve<br>when carrying out a function in the workplace, together with the<br>knowledge and understanding they need to meet that standard<br>consistently. Occupational Standards are applicable both in the Indian<br>and global contexts. |
| Performance Criteria             | Performance Criteria are statements that together specify the standard of performance required when carrying out a task.                                                                                                    |
| NOS                              | NOS are Occupational Standards which apply uniquely in the Indian context.                                                                                                    |
| Qualifications Pack<br>Code      | Qualifications Pack Code is a unique reference code that identifies a qualifications pack.                                                                                                    |
| Qualifications Pack              | Qualifications Pack comprises the set of OS, together with the educational, training and other criteria required to perform a job role. A Qualifications Pack is assigned a unique qualification pack code.                                                                                             |
| Unit Code                        | Unit Code is a unique identifier for an Occupational Standard , which is denoted by an 'N'.                                                                                                    |
| Unit Title                       | Unit Title gives a clear overall statement about what the incumbent should be able to do.                                                                                                    |
| Description                      | Description gives a short summary of the unit content. This would be<br>helpful to anyone searching on a database to verify that this is the<br>appropriate OS they are looking for.                                                                                                    |
| Knowledge and<br>Understanding   | Knowledge and Understanding are statements which together specify the technical, generic, professional and organizational specific knowledge that an individual needs in order to perform to the required standard.                                                                                     |
| Organizational Context           | Organizational Context includes the way the organization is structured<br>and how it operates, including the extent of operative knowledge<br>managers have of their relevant areas of responsibility.                                                                                                  |
| Technical Knowledge              | Technical Knowledge is the specific knowledge needed to accomplish specific designated responsibilities.                                                                                                    |
| Core Skills or Generic<br>Skills | Core Skills or Generic Skills are a group of skills that are key to learning<br>and working in today's world. These skills are typically needed in any<br>work environment. In the context of the OS, these include<br>communication related skills that are applicable to most job roles.              |

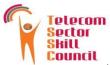

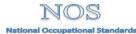

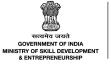

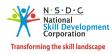

 Telecom
 Impos

 Sector
 National Occupational Standards

 Skill
 GOVEN

 Council
 Gualifications Pack for Telecom Terminal Equipment Application Developer(Android)

| Keywords /Terms | Description                        |
|-----------------|------------------------------------|
| JDK             | Java Development Kit               |
| IDE             | Integrated Development Environment |
| SDK             | Standard Development Kit           |
| ADT             | Android Development Tools          |
| ADV             | Android Virtual Devices            |
| UI              | User Interface                     |
| API             | Application Programming Interface  |
| SQL             | Standard Query Language            |
| SMS             | Short Message Services             |
| VAS             | Value Added Services               |
| SHE             | Safety Health & Environment        |
| OHS             | Operational Health & Safetry       |

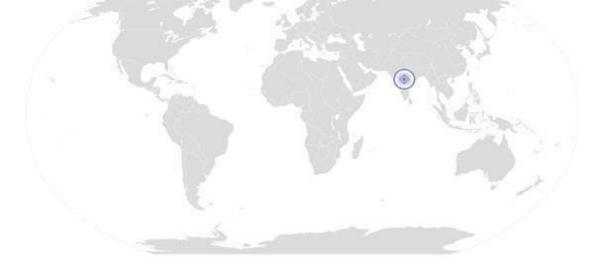

Back to top...

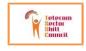

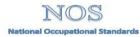

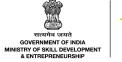

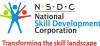

Setting up Android Application Development Environment & Creating User Interface

# National Occupational Standard

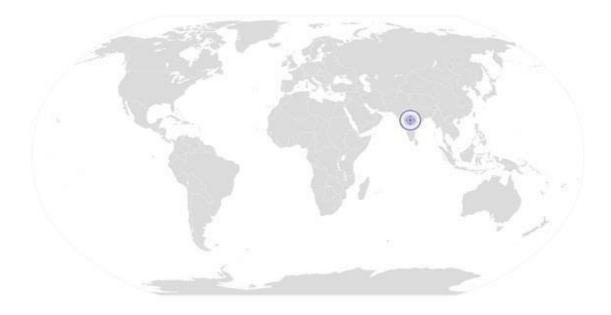

### Ov erview

This unit is about Handing Data and Content Providers, Creating Value Added Services using Messaging, Networking, Email, Locatioon Based Services.

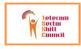

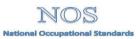

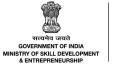

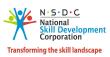

| TEL/N23                        | 00 Settin                                                            | a ENTREPRENEURSHIP                                                                                                    |
|--------------------------------|----------------------------------------------------------------------|----------------------------------------------------------------------------------------------------|
| , c                            | Unit Code                                                            | TEL/N2300                                                                                                    |
| rd                             | Unit Title<br>(Task)                                                 | Setting up Android Application Development Environment & Creating User Interface                                                                                                    |
| tanda                          | Description                                                          | This unit is about Setting up the Android Application Development environment and creating the User Interface for Android Application                                                                                                    |
| National Occupational Standard | Scope                                                                | This unit/task covers the following:                                                                                                    |
| tic                            |                                                                      | Understanding the Android Application Development Framework                                                                                                    |
| edi                            |                                                                      | Setting up Android Application Development Environment                                                                                                    |
| CCU                            |                                                                      | Creating Android Projects                                                                                                    |
| ŏ                              |                                                                      | Creating Android User Interface Elements                                                                                                    |
| onal                           | Performance Criteria(P                                               | C) w.r.t. the Scope                                                                                                    |
| lati                           | Element                                                              | Performance Criteria                                                                                                    |
| Z                              | Understanding the<br>Android Application<br>Development<br>Framework | <ul> <li>To be competent, the user/individual on the job must be able to</li> <li>PC1. Differentiate various Mobile operating Systems , key features and benifits</li> <li>PC2. Identify key features for various versions of Android</li> <li>PC3. Identify the various tools and softwares required for developing an Android</li> <li>Application</li> </ul>                                                                                                    |
|                                | Setting up Android<br>Application<br>Development<br>Environment      | <ul> <li>PC4. Install and Java and Android SDK</li> <li>PC5. Install Eclipse IDE</li> <li>PC6. Configure Android Development Tool</li> <li>PC7. Create Android Virtual Devices</li> <li>PC8. Identifying the components of an Android Project</li> </ul>                                                                                                    |
|                                | Creating Android<br>Projects                                         | <ul> <li>PC9. Creating an Android Project</li> <li>PC10. Identifying the role of .src, Android Library, gen, assets, res,<br/>AndroidManifest.xml</li> </ul>                                                                                                    |
|                                | Creating Android<br>User Interface<br>Elements                       | <ul> <li>PC11. Understanding activities and Intents</li> <li>PC12. Applying Styles and themes to activities</li> <li>PC13. Creating Dialog window and Process Dialog</li> <li>PC14. Linking Activities using Intents</li> <li>PC15. Creating built in Application using Intents</li> <li>PC16. Using Intent Object, Intent Filters and Categories</li> <li>PC17. Displaying Notifications</li> <li>PC18. Understanding the components of a Screen, Views and viewGroups</li> <li>PC19. Understanding Absolut Layout, Linear Layout, Table Layout, Relative Layout, Frame Layout and Scroll Layout</li> <li>PC20. Adapting to Display orientation using anchoring views , resizing and</li> </ul> |

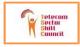

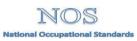

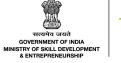

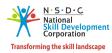

|                      | & ENTREPRENURSHIP                                                                         |
|----------------------|-------------------------------------------------------------------------------------------|
| 0 Settin             | g up Android Application Development Environment & Creating User Interface                |
|                      | Repositioning. Managing Screen Orientation                                                |
|                      | PC21. Creating User Interfaces programmatically                                           |
|                      | PC22. Listening for UI Notifications                                                      |
|                      | PC23. Creating Basic Views (TestView, Button, ImageButton, EditText, CheckBox,            |
|                      | ToggleButton, RadioButton, RadioGroup, ProgressBar, AutoCompleteTestView,                 |
|                      | TimePickerView, DatePickerView, ListView, SpinnerView                                     |
|                      | PC24. Displaying Pictures using Imageview, ImageSwitcher and GridView                     |
|                      | PC25. Using Menus, Helper Methods, Options Menu and Context Menu                          |
|                      | PC26. Working with Android camera                                                         |
|                      | standing (V)                                                                              |
| Knowledge and Unders |                                                                                           |
| A. Organizational    | The user/individual on the job needs to know and understand:                              |
| Context              | KA1. Project Management concepts and applications                                         |
| (Knowledge of the    | KA2. risk and impact of not following defined procedures/work instructions                |
| company /            | KA3. escalation matrix for reporting identified incidents, troubles and/ or               |
| organization and     | emergencies e.g. system failures , fire and power failures                                |
| its processes)       | KA4. records to be maintained and implications of non-maintenance of the same             |
|                      | KA5. SHE and OHS guidelines and regulations as per company's norms                        |
| B. Technical         | The user/individual on the job needs to know and understand:                              |
| Knowledge            | KB1. Object Oriented Programming                                                          |
|                      | KB2. Java Programing (OOPS, Classes and Objects, Multithreading, Inheritence, AWT         |
|                      | Networking etc)                                                                           |
|                      | KB3. Eclipse (Installation, using Eclipse Interface for creating Java Applications)       |
| Skills (S)           |                                                                                           |
|                      | Basic Reading & Writing Skills                                                            |
|                      | The user/ individual on the job needs to know and understand how to:                      |
|                      | SA1. fill up appropriate technical forms, activity logs in required format of the company |
|                      | SA2. maintain proper records as per given format                                          |
| A. Core Skills/      | SA3. read and understand manuals, work orders, health and safety instructions,            |
| Generic Skills       | memos, reports etc.                                                                       |
| Generic Skills       | Communication Skills                                                                      |
|                      | The user/ individual on the job needs to know and understand how to:                      |
|                      | SA4. corteous to the customers                                                            |
|                      | Sin concease to the customers                                                             |
|                      | SA5. Liaisioning and coordination skills                                                  |
|                      |                                                                                           |
|                      | SA5. Liaisioning and coordination skills                                                  |

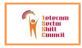

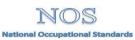

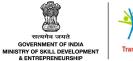

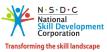

|                  |  | & ENTREPRENEURSHIP                                                              |  |  |
|------------------|--|---------------------------------------------------------------------------------|--|--|
| TEL/N2300 Setti  |  | up Android Application Development Environment & Creating User Interface        |  |  |
|                  |  | The user/individual on the job needs to know and understand how to:             |  |  |
|                  |  | SB1. Installing Java, Android SDK and Eclipse                                   |  |  |
|                  |  | SB2. Work systematically with required attention to detail and adherence to all |  |  |
|                  |  | safety requirements                                                             |  |  |
| Technical Skills |  | Technical Skills                                                                |  |  |
|                  |  | The user/individual on the job needs to know and understand how to:             |  |  |
|                  |  | SB3. Read and comprehend/understand equipment installation manual               |  |  |
|                  |  | SB4. Interpreting Application Requirements                                      |  |  |
|                  |  | SB5. Interpreting UI requirements                                               |  |  |

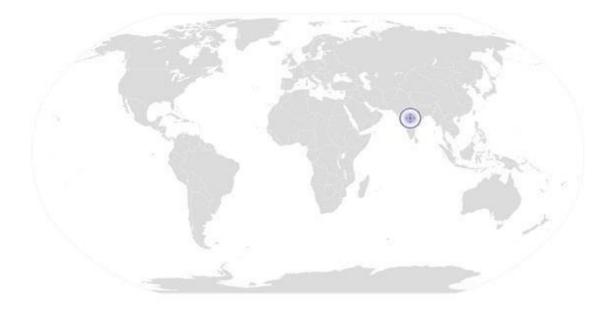

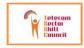

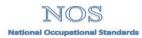

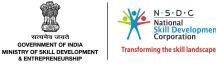

tional

lopment poration

TEL/N2300

Setting up Android Application Development Environment & Creating User Interface

# **NOS Version Control**

| NOS Code            | TEL /N2300 |                  |            |
|---------------------|------------|------------------|------------|
| Credits NSQF        | TBD        | Version number   | 1.0        |
| Industry            | Telecom    | Drafted on       | 23-06-2014 |
| Industry Sub-sector | Handset    | Last reviewed on | 24-06-2014 |
|                     |            | Next review date | 26-12-2016 |

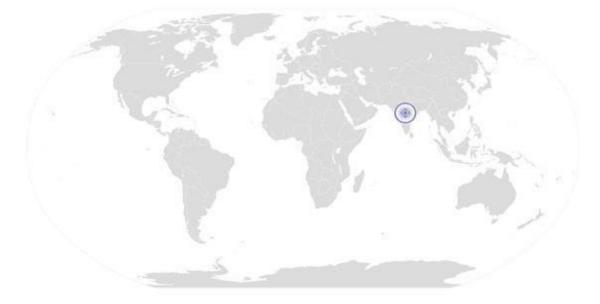

Back to QP

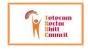

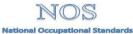

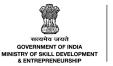

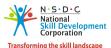

**Creating Android VAS Applications** 

# National Occupational Standard

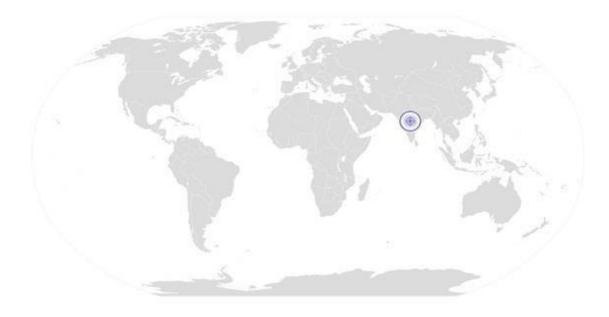

## Ov erview

This unit is about Handling Data, Content Providers, and creating Android VAS applications.

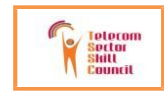

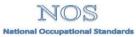

#### संदर्भव जयते GOVERNMENT OF INDIA MINISTRY OF SKILL DEVELOPMENT & ENTREPRENEURSHIP

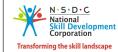

#### **Creating Android VAS Applications**

| TEL/N2301                                                                        |
|----------------------------------------------------------------------------------|
| Creating Andraid V/AC Applications                                               |
| Creating Android VAS Applications                                                |
| Involves in working with Data sources, Databases, Content Providers, Messaging   |
| Services, Email Services, Networking Services, Location Based Services, Creating |
| customized Android Services                                                      |
| This unit/task covers the following:                                             |
| Data Handling                                                                    |
| Messaging and Networking                                                         |
| Location Based Services                                                          |
| Developing Android Services                                                      |
|                                                                                  |
| a(PC) w.r.t. the Scope                                                           |
| Performance Criteria                                                             |
| To be competent, the user/individual on the job must be able to                  |
| PC1. Implementing Data Persistence                                               |
| PC2. Sharing and Loading user Preferences                                        |
| PC3. Storing Data to internal Storage, External Storage (SD Card) and static     |
| resources                                                                        |
| PC4. Storing Data in Cloud                                                       |
| PC5. Using Database SQL Lite                                                     |
| PC6. Applying SQL commands                                                       |
| PC7. Using Contacts with Database                                                |
| PC8. Bundling Database with Application                                          |
| PC9. Using Content Providers                                                     |
| PC10. Sending SMS messages programmically                                        |
| PC11. Sending SMS using Intent                                                   |
| PC12. Receiving SMS and Processing SMS                                           |
| PC13. Sending Email                                                              |
| PC14. Understanding Networking Fundamentals                                      |
| PC15. Working with Bluetooth                                                     |
| PC16. Downloading Text Files, Binary Data, Accessing Web Services                |
| PC17. Performing Asynchronous Calls                                              |
| PC18. Understanding the MAP concept for Android and Creating a MAP Project       |
| PC19. Obtaining the Maps API Keys, Displaying the Map                            |
| PC20. Controlling the Zoom abd changing the Views                                |
| PC21. Navigating to specific locations                                           |
|                                                                                  |
| PC22. Adding Markers                                                             |
|                                                                                  |

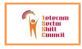

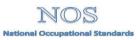

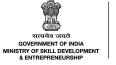

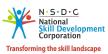

| 01                                                                                                | MINISTRY OF SKILL DEVELOPMENT TRANSFORMED TRANSFORMED TRANSFORME |
|---------------------------------------------------------------------------------------------------|----------------------------------------------------------------------------------------------------|
|                                                                                                   | PC24. Geo coding and reverse Geocoding                                                                                                    |
|                                                                                                   | PC25. Monitoring Locations                                                                                                    |
| Developing Android<br>Services                                                                    | <ul> <li>PC26. Creating your Own Android Services</li> <li>PC27. Performing Long-Running tasks, Repeated Tasks, Asynchronous Tasks in a Service</li> <li>PC28. Using Multi Threading</li> <li>PC29. Communicating between a Service and Activity</li> <li>PC30. Building Activities into Services</li> </ul>                                                                                                    |
| Knowledge and Understa                                                                            | anding (K)                                                                                                    |
| A. Organizational<br>Context (Knowledge<br>of the company /<br>organization and its<br>processes) | <ul> <li>The user/individual on the job needs to know and understand:</li> <li>KA1. Project Management concepts and applications</li> <li>KA2. risk and impact of not following defined procedures/work instructions</li> <li>KA3. escalation matrix for reporting identified incidents, troubles and/ or emergencies e.g. system failures ,fire and power failures</li> <li>KA4. records to be maintained and implications of non-maintenance of the same</li> <li>KA5. SHE and OHS guidelines and regulations as per company's norms</li> </ul>                                                                                                    |
| B. TechnicalKnowledge                                                                             | <ul> <li>The user/individual on the job needs to know and understand:</li> <li>KB1. Object Oriented Programming</li> <li>KB2. Java Programing (OOPS, Classes and Objects, Multithreading, Inheritence, AWT, Networking etc)</li> <li>KB3. Eclipse (Installation, using Eclipse Interface for creating Java Applications)</li> <li>KB4. Creating Android User Interface Elements</li> <li>KB5. SQL Essentials</li> </ul>                                                                                                    |
| Skills (S)                                                                                        |                                                                                                    |
| A. Core Skills/ Generic<br>Skills                                                                 | Basic Reading & Writing Skills         The user/ individual on the job needs to know and understand how to:         SA1. fill up appropriate technical forms, activity logs in required format of the company         SA2. maintain proper records as per given format         SA3. read and understand manuals, work orders, health and safety instructions, memos, reports etc.         Communication Skills         The user/ individual on the job needs to know and understand how to:         SA4. corteous to the customers         SA5. Liaisioning and coordination skills         SA6. communicate with supervisor and peers         SA7. communicate in the local language (preferable)                                                                                                    |
| B. Professional Skills                                                                            | IDE installation/Task ManagementSkills                                                                                                    |
|                                                                                                   |                                                                                                    |

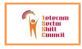

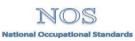

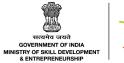

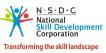

|           | & ENTREPRENEURSHIP                                                              |  |  |
|-----------|---------------------------------------------------------------------------------|--|--|
| TEL/N2301 | 2301 Creating Android VAS Applications                                          |  |  |
|           | The user/individual on the job needs to know and understand how to:             |  |  |
|           | SB1. Installing Java, Android SDK and Eclipse                                   |  |  |
|           | SB2. Work systematically with required attention to detail and adherence to all |  |  |
|           | safety requirements                                                             |  |  |
|           | Technical Skills                                                                |  |  |
|           | The user/individual on the job needs to know and understand how to:             |  |  |
|           | SB3. Read and comprehend/understand equipment installation manual               |  |  |
|           | SB4. Interpreting Application Requirements                                      |  |  |
|           | SB5. Interpreting UI requirements                                               |  |  |

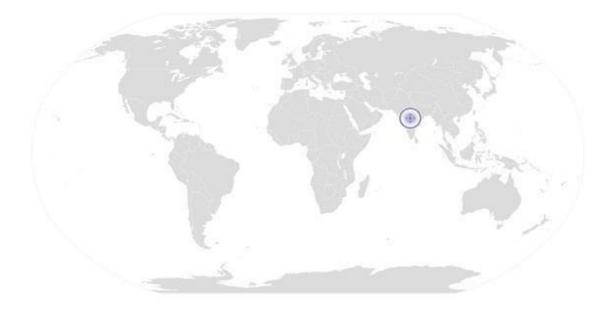

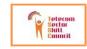

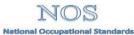

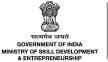

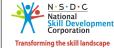

Creating Android VAS Applications

# NOS Version Control

| NOS Code            | TEL /N2301 |                  |            |
|---------------------|------------|------------------|------------|
| Credits NSQF        | TBD        | Version number   | 1.0        |
| Industry            | Telecom    | Drafted on       | 23-06-2014 |
| Industry Sub-sector | Handset    | Last reviewed on | 24-06-2014 |
|                     |            | Next review date | 26-12-2016 |

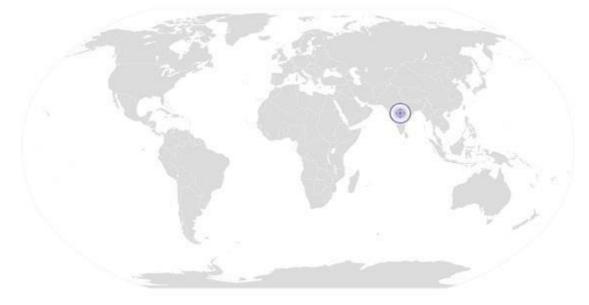

Back to QP

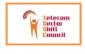

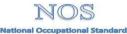

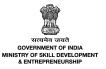

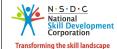

**Creating Application for Android Tablets** 

# National Occupational Standard

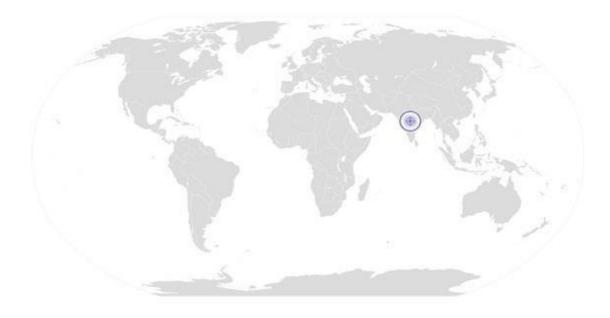

**Overview** 

This unit is about Creating Applications for Android Tablets

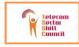

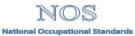

### **Creating Applications for Android Tablets**

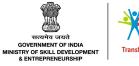

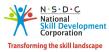

| Unit Code                           | TEL/N2302                                                                        |  |  |
|-------------------------------------|----------------------------------------------------------------------------------|--|--|
| Unit Title                          | Curative Augustantana for Augustal Tableta                                       |  |  |
| (Task)                              | Creating Applications for Android Tablets                                        |  |  |
| Description                         | This unit is about Creating Applications for Android Tablets                     |  |  |
| Scope                               | This unit/task covers the following:                                             |  |  |
|                                     | _                                                                                |  |  |
|                                     | Creating Android User Interfaces for Tablet App                                  |  |  |
|                                     | Creating VAS Applications for Android Tablets                                    |  |  |
| Performance Criteria(P              | PC) w.r.t. the Scope                                                             |  |  |
| Element                             | Performance Criteria                                                             |  |  |
|                                     | To be competent, the user/individual on the job must be able to                  |  |  |
|                                     | PC1. Differentiate between creating an App for Smartphone and Tablet             |  |  |
| Creating Android                    | PC2. Understanding the components of an Android App for Tablet                   |  |  |
| User Interfaces for                 | PC3. Workign with Activities, Fragments, Action Bars                             |  |  |
| Tablet App                          | PC4. Creating Android User Interface Elements (Views, ViewGroupss, Layouts, Basi |  |  |
|                                     | Views, Fragments, Buttons, Menu, Boxes )                                         |  |  |
|                                     | PC5. Working with Events                                                         |  |  |
|                                     |                                                                                  |  |  |
|                                     | PC6. Working with Database and Data storage                                      |  |  |
|                                     | PC7. Working with Emails                                                         |  |  |
|                                     | PC8. Working with SMS                                                            |  |  |
| Creating VAS                        | PC9. Working with Networking and Bluetooth                                       |  |  |
| Applications for<br>Android Tablets | Devices                                                                          |  |  |
| Android Tablets                     | PC10. Working with MAPS and creating Location Based Services                     |  |  |
|                                     | PC11. Creating custom Services                                                   |  |  |
| Knowledge and Unders                | standing (K)                                                                     |  |  |
| A. Organizational                   | The user/individual on the job needs to know and understand:                     |  |  |
| Context                             | KA1. Project Management concepts and applications                                |  |  |
| (Knowledge of the                   | KA2. risk and impact of not following defined procedures/work instructions       |  |  |
| company /                           | KA3. escalation matrix for reporting identified incidents, troubles and/ or      |  |  |
| organization and                    | emergencies e.g. system failures ,fire and power failures                        |  |  |
| its processes)                      | KA4. records to be maintained and implications of non-maintenance of the same    |  |  |
|                                     | KA5. SHE and OHS guidelines and regulations as per company's norms               |  |  |
| B. Technical                        | The user/individual on the job needs to know and understand:                     |  |  |
| Knowledge                           | KB1. Object Oriented Programming                                                 |  |  |
|                                     | KB2. Java Programing (OOPS, Classes and Objects, Multithreading, Inheritence, AW |  |  |

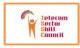

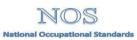

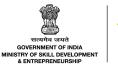

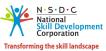

| 302                    | Creating Application for Android Tablets                                                  |
|------------------------|-------------------------------------------------------------------------------------------|
|                        | Networking etc)                                                                           |
|                        | KB3. Eclipse (Installation, using Eclipse Interface for creating Java Applications)       |
|                        | KB4. Creating Android User Interface Elements                                             |
|                        | KB5. SQL Essentials                                                                       |
| Skills (S)             |                                                                                           |
|                        | Basic Reading & Writing Skills                                                            |
|                        | The user/ individual on the job needs to know and understand how to:                      |
|                        | SA1. fill up appropriate technical forms, activity logs in required format of the company |
|                        | SA2. maintain proper records as per given format                                          |
| A. Core Skills/        | SA3 read and understand manuals, work orders, health and safety instructions              |
| Generic Skills         | memos, reports etc.                                                                       |
|                        | Communication Skills                                                                      |
|                        | The user/ individual on the job needs to know and understand how to:                      |
|                        | SA4. courteous to the customers                                                           |
|                        | SA5. Liaisioning and coordination skills                                                  |
|                        | SA6. communicate with supervisor and peers                                                |
|                        | IDE installation/Task ManagementSkills                                                    |
|                        | The user/individual on the job needs to know and understand how to:                       |
|                        | SB1. Installing Java, Android SDK and Eclipse                                             |
|                        | SB2. Work systematically with required attention to detail and adherence to a             |
|                        | safety requirements                                                                       |
|                        | Technical Skills                                                                          |
|                        | The user/individual on the job needs to know and understand how to:                       |
| B. Professional Skills | SB3. Read and comprehend/understand equipment installation manual                         |
|                        | SB4. Interpreting Application Requirements                                                |
|                        | SB5. Interpreting UI requirements                                                         |
|                        |                                                                                           |
|                        |                                                                                           |
|                        |                                                                                           |
|                        |                                                                                           |
|                        |                                                                                           |
|                        |                                                                                           |
|                        |                                                                                           |

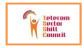

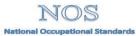

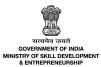

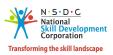

TEL/N2302 NOS Version Control

### **Creating Application for Android Tablets**

| NOS Code            | TEL /N2302 |                  |            |
|---------------------|------------|------------------|------------|
| Credits NSQF        | TBD        | Version number   | 1.0        |
| Industry            | Telecom    | Drafted on       | 23-06-2014 |
| Industry Sub-sector | Handset    | Last reviewed on | 24-06-2014 |
|                     |            | Next review date | 26-12-2016 |

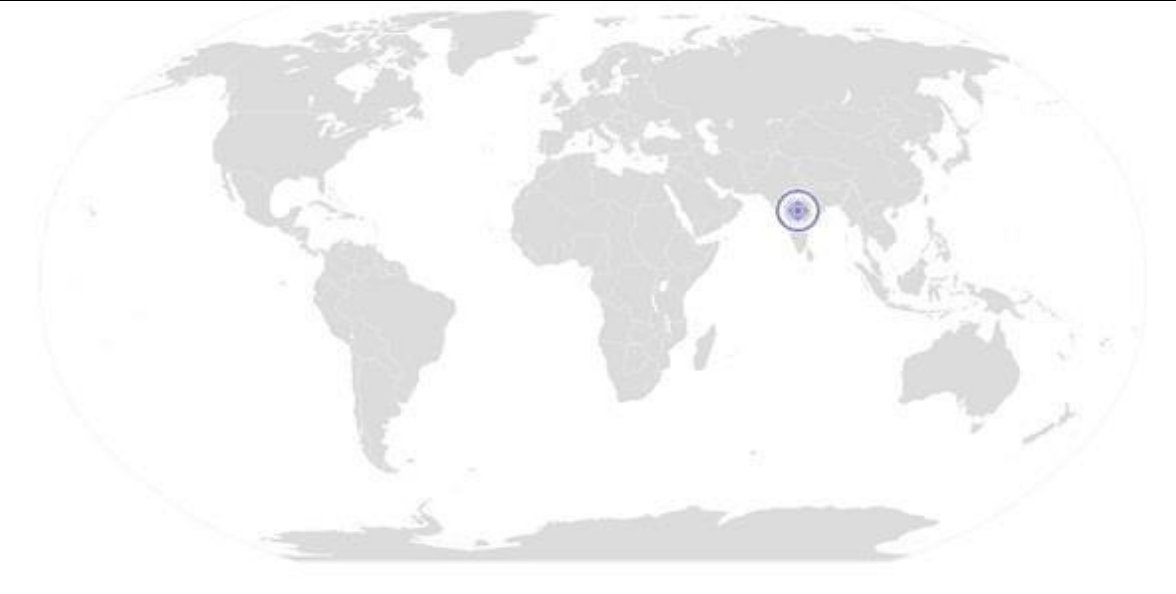

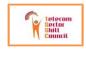

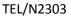

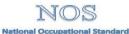

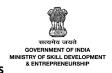

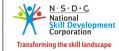

**Testing and Publishing Android Applications** 

# National Occupational Standard

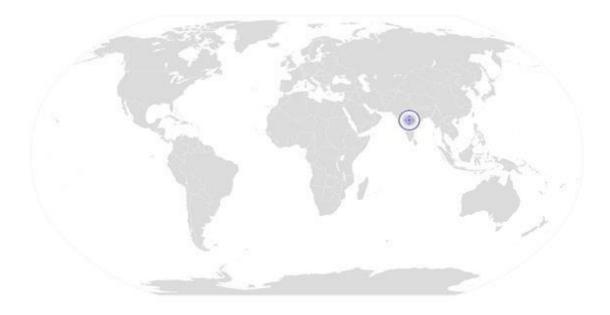

Ov erview

This unit is about Testing and Publishing Android Applications

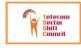

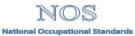

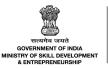

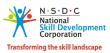

### **Testing and Publishing Android Applications**

| Unit Code                                                                                                    | TEL/N2303                                                                                                    |
|----------------------------------------------------------------------------------------------------|----------------------------------------------------------------------------------------------------|
| Unit Title                                                                                                    | Testing and Dublishing Android Applications                                                                                                    |
| (Task)                                                                                                    | Testing and Publishing Android Applications                                                                                                    |
| Description                                                                                                    | This unit is about Creating Applications for Android Tablets                                                                                                    |
| Scope                                                                                                    | <ul> <li>This unit/task covers the following:</li> <li>Android Application Testing</li> <li>Securing Android Applications</li> <li>Publishing Android Applications</li> </ul>                                                                                                    |
| Performance Criteria(P                                                                                                    | C) w.r.t. the Scope                                                                                                    |
| Element                                                                                                    | Performance Criteria                                                                                                    |
| Android Application<br>Testing                                                                                              | <ul> <li>To be competent, the user/individual on the job must be able to</li> <li>PC1. Testing fundamentals, Types of Testing</li> <li>PC2. Testing Android Application using Unit Testing</li> <li>PC3. Functional /Usability Testing Android Applications</li> <li>PC4. UI Testing</li> <li>PC5. Performance Testing</li> <li>PC6. Localization issues &amp; Battery Impact</li> </ul>                                                                                                    |
| Securing Android<br>Applications                                                                                            | <ul><li>PC7. Application Security Testing</li><li>PC8. Security Best Practices for Android VAS Applications</li></ul>                                                                                                    |
| Publishing Android<br>Applications                                                                                          | <ul> <li>PC9. bundle application for release on app store</li> <li>PC10. Google licensing</li> <li>PC11. Using Admob SDK for ad</li> <li>PC12. Backward compatibility strategies</li> </ul>                                                                                                    |
| Knowledge and Unders                                                                                                    | standing (K)                                                                                                    |
| <ul> <li>B. Organizational</li> <li>Context</li> <li>(Knowledge of the company / organization and its processes)</li> </ul> | <ul> <li>The user/individual on the job needs to know and understand:</li> <li>KA1. Project Management concepts and applications</li> <li>KA2. risk and impact of not following defined procedures/work instructions</li> <li>KA3. escalation matrix for reporting identified incidents, troubles and/ or emergencies e.g. system failures ,fire and power failures</li> <li>KA4. records to be maintained and implications of non-maintenance of the same</li> <li>KA5. SHE and OHS guidelines and regulations as per company's norms</li> </ul> |

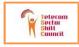

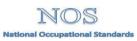

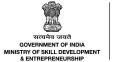

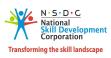

| TEL/N23 | 03                                | Testing and Publishing Android Applications                                                                                                    |
|---------|-----------------------------------|----------------------------------------------------------------------------------------------------|
|         | B. Technical<br>Knowledge         | <ul> <li>The user/individual on the job needs to know and understand:</li> <li>KB1. Object Oriented Programming</li> <li>KB2. Java Programing (OOPS, Classes and Objects, Multithreading, Inheritence, AWT, Networking etc)</li> <li>KB3. Eclipse (Installation, using Eclipse Interface for creating Java Applications)</li> <li>KB4. Creating Android User Interface Elements</li> <li>KB5. SQL Essentials</li> </ul> |
|         | Skills (S)                        |                                                                                                    |
|         |                                   | Basic Reading & Writing Skills                                                                                                    |
|         | C. Core Skills/<br>Generic Skills | <ul> <li>The user/ individual on the job needs to know and understand how to:</li> <li>SA1. fill up appropriate technical forms, activity logs in required format of the company</li> <li>SA2. maintain proper records as per given format</li> <li>SA3. read and understand manuals, work orders, health and safety instructions, memos, reports etc.</li> </ul>                                                       |
|         |                                   | Communication Skills                                                                                                    |
|         |                                   | The user/ individual on the job needs to know and understand how to:<br>SA4. courteous to the customers<br>SA5. Liaisioning and coordination skills<br>SA6. communicate with supervisor and peers                                                                                                    |
|         |                                   | IDE installation/Task Management Skills                                                                                                    |
|         |                                   | <ul> <li>The user/individual on the job needs to know and understand how to:</li> <li>SB1. Installing Java, Android SDK and Eclipse</li> <li>SB2. Work systematically with required attention to detail and adherence to all safety requirements</li> </ul>                                                                                                    |
|         |                                   | Technical Skills                                                                                                    |
|         | D. Professional Skills            | The user/individual on the job needs to know and understand how to:<br>SB3. Read and comprehend/understand equipment installation manual<br>SB4. Interpreting Application Requirements<br>SB5. Interpreting UI requirements                                                                                                    |
|         |                                   | Basic Reading & Writing Skills                                                                                                    |
|         |                                   | <ul> <li>The user/ individual on the job needs to know and understand how to:</li> <li>SB6. fill up appropriate technical forms, activity logs in required format of the company</li> <li>SB7. maintain proper records as per given format</li> <li>SB8. read and understand manuals, work orders, health and safety instructions, memos, reports etc.</li> </ul>                                                       |

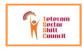

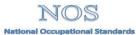

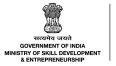

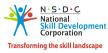

**Testing and Publishing Android Applications** 

# NOS Version Control

| NOS Code            | TEL /N2303 |                  |            |
|---------------------|------------|------------------|------------|
| Credits NSQF        | TBD        | Version number   | 1.0        |
| Industry            | Telecom    | Drafted on       | 23-06-2014 |
| Industry Sub-sector | Handset    | Last reviewed on | 24-06-2014 |
|                     | 10 - A     | Next review date | 26-12-2016 |

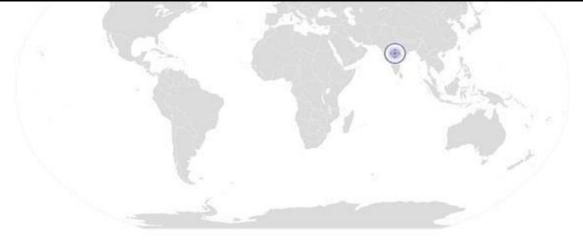

Back to QP

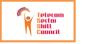

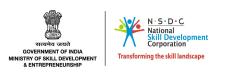

| ob Role<br>Qualification Pack<br>Sector Skill Council                                                                                                    | : Telecom Terminal Equipment Application Developer- Android<br>: TEL/Q2300<br>: Telecom                                                                        |                     |                       |                     |                     |
|----------------------------------------------------------------------------------------------------|----------------------------------------------------------------------------------------------------|---------------------|-----------------------|---------------------|---------------------|
| <ol> <li>Criteria for assessment for each Qualification Pack will be created by the Sector Skill Council. Each Performance Criteria (PC) will be assigned marks proportional to its importance in NOS. SSC will also lay down proportion of marks for Theory and Skills Practical for each PC.</li> <li>The assessment for the theory part will be based on knowledge bank of questions created by the SSC.</li> <li>Individual assessment agencies will create unique question papers for theory and skill practical part for each candidate at each examination/training center.</li> <li>To pass the Qualification Pack , every trainee should score a minimum of 40% in every NOS and overall 50% Pass percentage</li> <li>In case of successfully passing only certain number of NOS's, the trainee is eligible to take subsequent assessment on the balance NOS's to pass the Qualification Pack.</li> </ol> |                                                                                                    |                     |                       |                     |                     |
| Assessment Outcome                                                                                                    | Assessment Criteria                                                                                                    | Total Mark<br>(400) | Out Of                | Theory              | Skill:<br>Practi    |
| TEL/N2300                                                                                                    | PC1. Differentiate various Mobile operating Systems , key features and benifits                                                                                |                     | 4                     | 4                   | 0                   |
| Understanding the Android<br>Application Development<br>Framework                                                                                                    | PC2. Identify key features for various versions of Android<br>PC3. Identify the various tools and softwares required for developing an Android Application     |                     | 4                     | 4                   | 0                   |
|                                                                                                    | PC4. Install Java and Android SDK                                                                                                    |                     | 3                     | 2                   | 1                   |
| Setting up Android Application                                                                                                    | PC5. Install Eclipse IDE<br>PC6. Configure Android Development Tool                                                                                            |                     | 3                     | 1                   | 2                   |
| Development Environment                                                                                                    | PC7. Create Android Virtual Devices<br>PC8. Identifying the components of an Android Project                                                                   | -                   | 3                     | 1 2                 | 2                   |
| Creating Andraid Projects                                                                                                    | PC9. Creating an Android Project                                                                                                    |                     | 4                     | 3                   | 1                   |
| Creating Android Projects                                                                                                    | PC10. Identifying the role of .src, Android Library, gen, assets, res, AndroidManifest.xml                                                                     |                     | 4                     | 2                   | 2                   |
|                                                                                                    | PC11. Understanding activities and Intents<br>PC12. Applying Styles and theames to activities                                                                  | -                   | <u>3</u><br>5         | 3                   | 0                   |
|                                                                                                    | PC13. Creating Dialog window and Process Dialog                                                                                                    |                     | 3                     | 1                   | 2                   |
|                                                                                                    | PC14. Linking Activities using Intents<br>PC15. Creating built in Application using Intents                                                                    | 100                 | 4                     | 1                   | 3                   |
|                                                                                                    | PC16. Using Intent Object, Intent Filters and Categories<br>PC17. Displaying Notifications                                                                     | -                   | 3                     | 1                   | 2                   |
|                                                                                                    | PC18. Understanding the components of a Screen, Views and viewGroups<br>PC19. Understanding Absolut Layout, Linear Layout, Table Layout, Relative Layout, Fram |                     | 4                     | 2                   | 2                   |
| Creating Android Lloor Interface                                                                                                    | Layout and Scroll Layout                                                                                                    |                     | 5                     | 2                   | 3                   |
|                                                                                                    | PC20. Adapting to Display orientation using anchoring views , resizing and repositioning.<br>Managing Screen Orientation                                       |                     | 5                     | 2                   | 3                   |
|                                                                                                    | PC21. Creating User Interfaces programmatically<br>PC22. Listening for UI Notifications                                                                        | -                   | 4                     | 1                   | 3                   |
|                                                                                                    | PC23. Creating Basic Views (TestView, Button, ImageButton, EditText, CheckBox,<br>ToggleButton, RadioButton, RadioGroup, ProgressBar, AutoCompleteTestView,    |                     | 5                     | 2                   | 3                   |
|                                                                                                    | TimePickerView, DatePickerView, ListView, SpinnerView PC24. Displaying Pictures using Imageview, ImageSwitcher and GridView                                    |                     | 5                     | 2                   | 3                   |
|                                                                                                    | PC25. Using Menus , Helper Methods, Options Menu and Context Menu                                                                                              |                     | 5                     | 2                   | 3                   |
|                                                                                                    | PC26. Working with Android camer                                                                                                    |                     | 4<br><b>100</b>       | 1<br><b>49</b>      | 3<br><b>51</b>      |
|                                                                                                    | PC1. Implementing Data Persistence<br>PC2. Sharing and Loading user Preferences                                                                                |                     | 5<br>4                | 2                   | 3                   |
|                                                                                                    | PC3. Storing Data to internal Storage, External Storage (SD Card) and static resources                                                                         |                     | 3                     | 2                   | 1                   |
| TEL/N2301<br>Data Handling                                                                                                    | PC4. Storing Data in Cloud<br>PC5. Using Database SQL Lite                                                                                                    |                     | 3                     | 1<br>2              | 2<br>1              |
| Data Hananing                                                                                                    | PC6. Applying SQL commands<br>PC7. Using Contacts with Database                                                                                                |                     | 6<br>5                | 3<br>2              | 3                   |
|                                                                                                    | PC9. Using Content Providers<br>PC8. Bundling Database with Application                                                                                        |                     | 2<br>3                | 1                   | 1                   |
|                                                                                                    | PC10. Sending SMS messages programmically                                                                                                    |                     | 3                     | 1                   | 2                   |
|                                                                                                    | PC11. Sending SMS using Intent<br>PC12. Receiving SMS and Processing SMS                                                                                       |                     | 3<br>3                | 1                   | 2                   |
|                                                                                                    | PC13. Sending Email<br>PC14. Understanding Networking Fundamentals                                                                                             |                     | 2                     | 1                   | 1                   |
|                                                                                                    | PC15. Working with Bluetooth<br>PC16. Downloading Text Files, Binary Data, Accessing Web Services                                                              |                     | 3 2                   | 1                   | 2                   |
|                                                                                                    | PC17.Performing Asynchronous Call                                                                                                    | 100                 | 3                     | 1                   | 2                   |
|                                                                                                    | PC18. Understanding the MAP concept for Android and Creating a MAP Project                                                                                     |                     | 4                     | 3                   | 1                   |
|                                                                                                    | PC19. Obtaining the Maps API Keys, Displaying the Map<br>PC20. Controlling the Zoom abd changing the Views                                                     |                     | 3<br>3                | 1<br>1              | 2<br>2              |
| Location Based Services                                                                                                    | PC21. Navigating to specific locations<br>PC22. Adding Markers                                                                                                 |                     | 3<br>3                | 1                   | 2                   |
|                                                                                                    | PC23. Getting a locations that was touched                                                                                                    |                     | 3                     | 1                   | 2                   |
|                                                                                                    | PC24. Geo coding and reverse Geocoding<br>PC25. Monitoring Locations                                                                                           |                     | 4                     | 1<br>1              | 3<br>2              |
|                                                                                                    | PC26. Creating your Own Android Services                                                                                                    |                     | 3                     | 2                   | 1                   |
|                                                                                                    | PC27. Performing Long-Running tasks, Repeated Tasks, Asynchronous Tasks in a Service                                                                           |                     | 3                     | 1                   | 2                   |
| Developing Android Services                                                                                                    | PC28. Using Multi Threading                                                                                                    |                     | 3                     | 2                   | 1                   |
|                                                                                                    | PC29. Communicating between a Service and Activity<br>PC30. Building Activities into Services                                                                  |                     | 3                     | 1                   | 2<br>2              |
|                                                                                                    | PC1. Differentiate between creating an App for Smartphone and Tablet                                                                                           |                     | <b>100</b><br>10      | <b>43</b><br>5      | <b>57</b>           |
| TEL/N2302                                                                                                    | PC2. Understanding the components of an Android App for Tablet<br>PC3. Workign with Activities, Fragments, Action Bars                                         | -                   | 10<br>15              | 7 7                 | 3                   |
| Creating Android User Interfaces<br>for Tablet App                                                                                                    | PC4. Creating Android User Interface Elements (Views, ViewGroupss, Layouts, Basic Views,                                                                       |                     | 15                    | 7                   | 8                   |
|                                                                                                    | Fragments, Buttons, Menu, Boxes )<br>PC5. Working with Events                                                                                                  |                     | 10                    | 5                   | 5                   |
|                                                                                                    | PC6. Working with Database and Data storage                                                                                                    | 100                 | 10                    | 5                   | 5                   |
|                                                                                                    | PC7. Working with Emails<br>PC8. Working with SMS                                                                                                    |                     | 5                     | 2                   | 3                   |
| Creating VAS Applications for                                                                                                    | PC9. Working with Networking and Bluetooth Devices                                                                                                    |                     | 5<br>5                | 2                   | 3                   |
|                                                                                                    | PC10. Working with MAPS and creating Location Based Services<br>PC11. Creating custom Services                                                                 |                     | 10<br>5<br><b>100</b> | 4<br>3<br><b>49</b> | 6<br>2<br><b>51</b> |
|                                                                                                    | PC1. Testing fundamentals, Types of Testing                                                                                                    |                     | 8                     | 5                   | 3                   |
| TEL MICCOC                                                                                                    | PC2. Testing Android Application using Unit Testing<br>PC3. Functional /Usability Testing Android Applications                                                 | 4 }                 | 8<br>8                | 3<br>3              | 5                   |
| TEL/N2303<br>Android Application Testing                                                                                                    | PC4. UI Testing                                                                                                    | ]                   | 8                     | 3                   | 5                   |
| -                                                                                                    | PC5. Performance Testing<br>PC6. Localization issues & Battery Impact                                                                                          |                     | 8<br>8                | 3<br>5              | 5                   |
| Securing Android Applications                                                                                                    | PC7. Application Security Testing                                                                                                    | 100                 | 10                    | 5                   | 5                   |
| Securing Android Applications                                                                                                    | PC8. Security Best Practices for Android VAS Applications                                                                                                    | ]                   | 10                    | 7                   | 3                   |
|                                                                                                    | PC9. bundle application for release on app store                                                                                                    | 1                   | 10                    | 6                   | 4                   |
| Publishing Android Applications                                                                                                    | PC10. Google licensing<br>PC11. Using Admob SDK for ad                                                                                                    |                     | 4<br>10               | 4<br>5              | 0<br>5              |
|                                                                                                    | PC12. Backward compatibilty strategies                                                                                                    | ļ                   | 8<br><b>100</b>       | 4<br>53             | 4<br>47             |